# **LK 13 Informatik / Datenbanken-Projekt Stundenplan**

## **Datenanalyse**

Die Strukturbeschreibungen der Relation stuplan und der Entität kurs erfordern weitreichende Überlegungen. Datenredundanzen müssen vermieden, die 3. NF muss erreicht werden Verschiedene Ansätze hierzu sind denkbar:

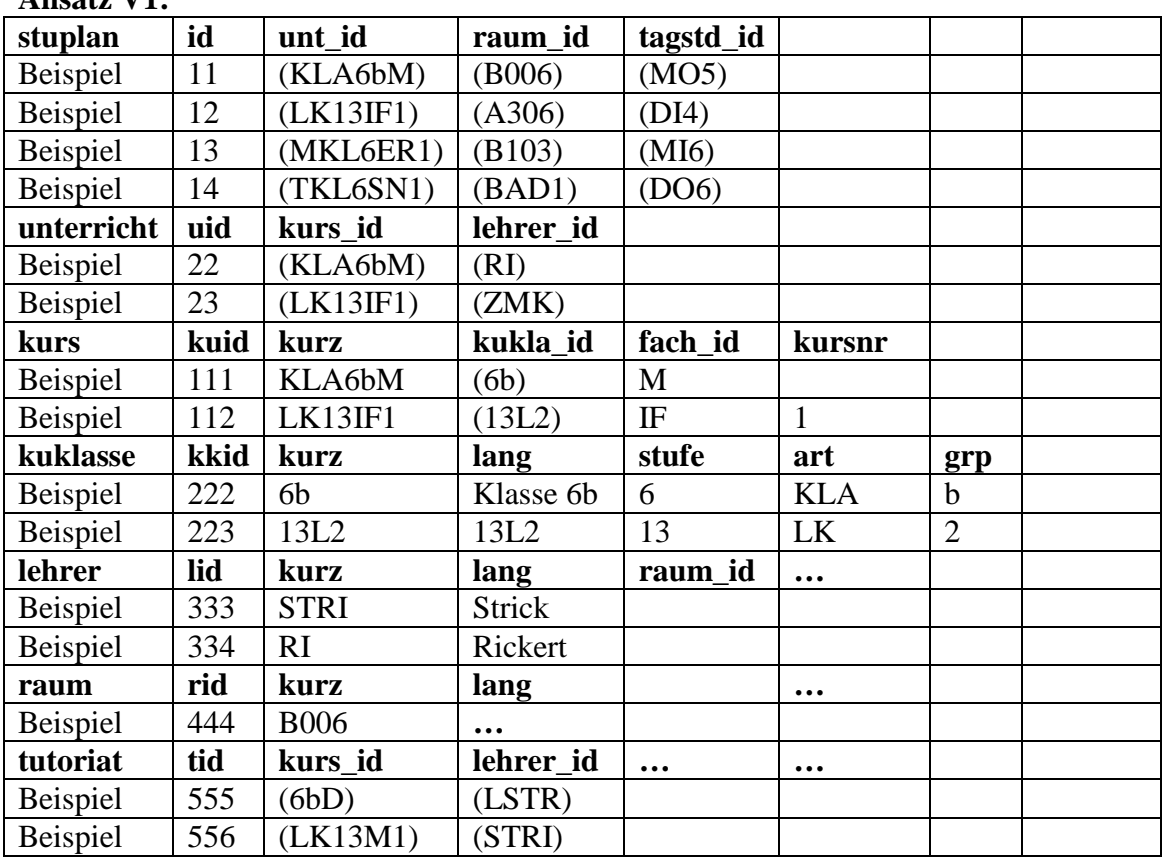

### **Ansatz V1:**

#### **Alternative V2 (Ausschnitt):**

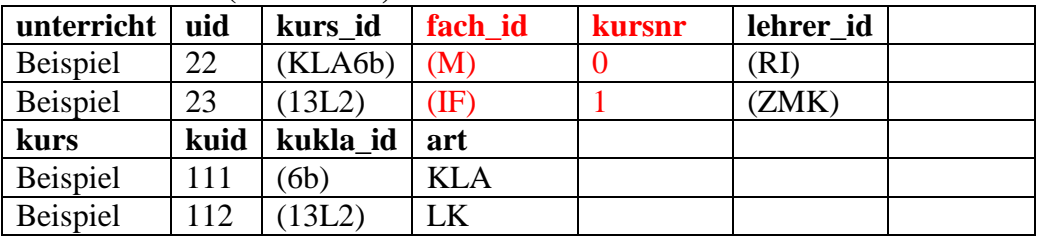

#### **Alternative V3 (Ausschnitt):**

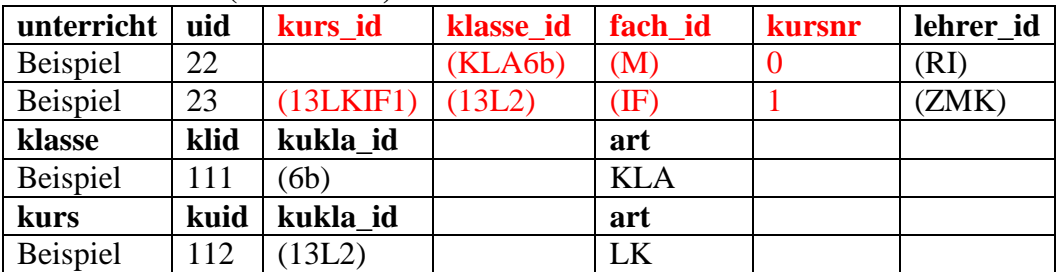

#### **AlternativeV4 (Ausschnitt):**

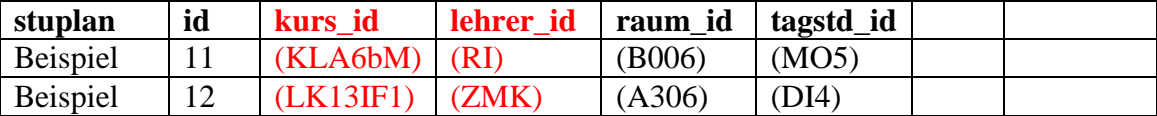

Beurteilen Sie die vorgeschlagenen Strukturen.

## **LK 13 Informatik / Datenbanken-Projekt Stundenplan**

## **Sichten (Views) und Abfragen**

**Es gelten hier die Strukturen der Datenbank-Tabellen zum Projekt Stundenplan oder (aber nur hilfsweise!) der Tabelle stupl als verabredet. Die Strukturen sind gesondert beschrieben.** 

**a) Notieren Sie alle Abfragen in der SQL-Syntax.** 

**b) Testen Sie die Abfragen in Ihrer erstellten Datenbank-Umgebung; ggf. korrigieren Sie diese!** 

- A1) Die Klassenlehrer (auch Vertreter) sollen zusätzlich gespeichert werden.
- a) Machen Sie einen sinnvollen Vorschlag zur Ergänzung der Datenbank.
- b) Es wird vorgeschlagen, sowohl in den Klassendaten den Tutor (bzw. dessen ID) als auch bei den Lehrerdaten die Klassen-ID einzutragen. Bewerten Sie dies.
- A2) Der Klassenraum jeder Klasse kann im Klassendatensatz eingetragen werden, da jeder Klasse nur ein Klassenraum zugeordnet wird. Beurteilen Sie diese Strukturentscheidung auch hinsichtlich Speicheroptimierung und schnellem Zugriff auf alle Räume, die als Klassenraum genutzt werden.
- A3) Unterrichtsräume können auch als Fachraum dienen (z. B. zur Unterbringung der fachspezifischen Bücher). Der Raum A209 ist z. B. Fachraum der Fächer WW, SW und PA. Erstellen Sie einen sinnvollen Vorschlag zur Erfassung dieser Raumnutzungen.
- A4) Für den Weihnachtsbasar müssen am Freitag nach der 4. Stunde alle Tische aus den Erdgeschossräumen des A-Gebäudes geräumt werden. Die Klassen 5-9 sind am Basar beteiligt, der übrige Unterricht findet statt. Welche Unterrichte müssen in andere Räume? Machen Sie auch Vorschläge für die Raumverlegungen.
- A5) Die Stufe 13 soll Dienstag in der 4. Stunde zu einer Infoveranstaltung in die Aula. Welche Lehrer sind davon betroffen, die Schüler zu begleiten?
- A6) Lehrer ZMK meldet sich für Donnerstag krank ab. Welche Unterrichte sind betroffen?
- A7) Am Donnertag wird in den ersten vier Stunden in der Stufe 13 eine LK-Klausur geschrieben. Im I. Block beaufsichtigen die unterrichtenden Lehrer. Welche Lehrer beaufsichtigen in der 3. und 4. Stunde die Klausuren? Stehen durch Wegfall des 13-er-Unterrichts genügend Lehrer frei zur Verfügung? Welche freien Lehrer können zusätzlich in diesen Stunden Aufsicht führen, die bereits davor (2. Stunde) Unterricht hatten, also nicht extra früher kommen müssen?
- A8) Die Klasse 6b ist am Donnerstag auf Wandertag mit ihrer Klassenlehrerin LSTR. LSTR soll durch Lehrer vertreten werden, denen durch Abwesenheit der 6b Unterricht ausfällt. Sind so alle anfallenden Vertretungen zu regeln?
- A9) Wie viele Stunden Sport haben die Schüler der Klassen 9?
- A10) Wie viele Stunden Unterricht pro Woche werden an der Schule insgesamt erteilt?
- A11) Den Grundkurs Biologie 2 der Stufe 11 muss ein anderer Biologielehrer übernehmen. Machen Sie einen Vorschlag.
- A12) In der Stufe 11 muss ein weiterer Kurs im Fach Italienisch (I1) eingerichtet werden. Der Kurs sollte in eine Rastergruppe (G1, G2, …, G7) gelegt werden, in der I1 bisher nicht belegbar war. Welcher Lehrer kann diesen Kurs übernehmen? Machen Sie Vorschläge.

# **LK 13 Informatik / Datenbanken-Projekt Stundenplan**

## **Struktur der Tabelle stupl:**

kurs:varchar(5) ; klasse:varchar(5) ; lehrer: varchar(4) ; raum: varchar(4) ; tag: int(1) ; std: int(2)

### **Struktur der Datenbank-Tabellen zum Projekt Stundenplan:**

(Primärschlüssel sind unterstrichen; \*\_id sind Fremdschlüssel; (xyz) ist *kurz* zum jew. Fremdschlüssel)

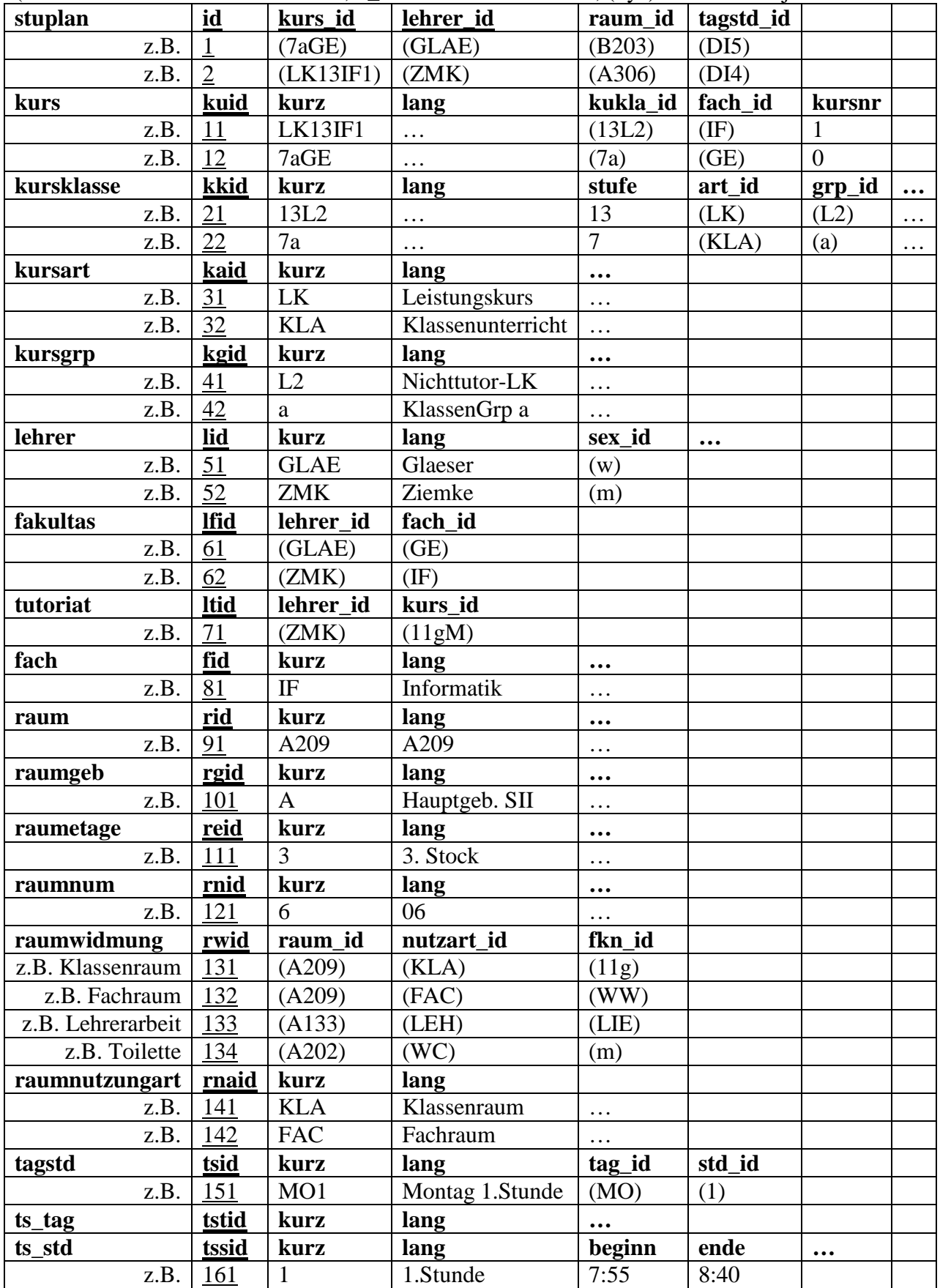

Aufgabe: Zeichnen Sie ein ERM-Diagramm und ein Tabellendiagramm aller Verknüpfungen.

**E:\MS-Word\Unterricht\Informatik\Datenbanken-Stundenplan-Aufgaben.doc**